# Package 'spaa'

August 29, 2016

<span id="page-0-0"></span>Type Package Title SPecies Association Analysis

Version 0.2.2

Date 2016-06-09

Author Jinlong Zhang [aut, cre]

Maintainer Jinlong Zhang <jinlongzhang01@gmail.com>

Description Miscellaneous functions for analysing species association and niche overlap.

License GPL-2

LazyLoad yes

Suggests vegan

URL <https://github.com/helixcn/spaa>

NeedsCompilation no

Repository CRAN

Date/Publication 2016-06-09 19:59:58

# R topics documented:

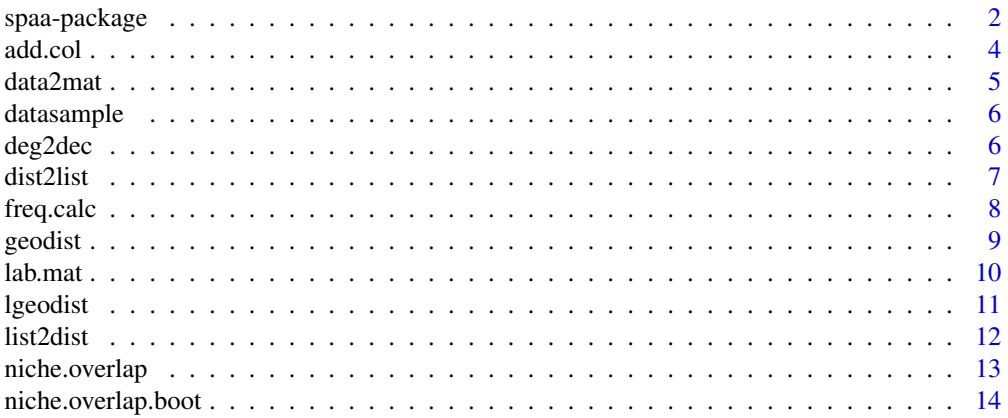

# <span id="page-1-0"></span>2 spaa-package

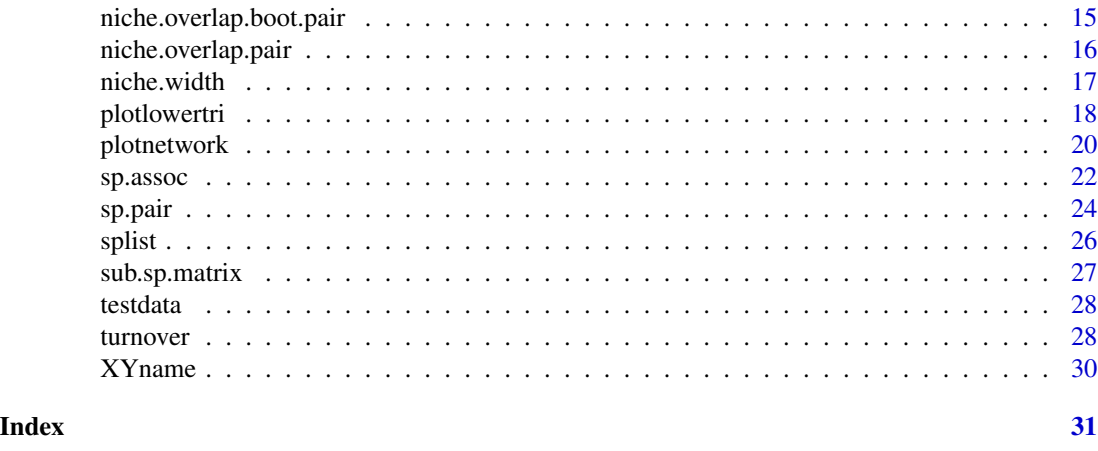

spaa-package *SPecies Association Analysis*

# Description

Miscellaneous functions for analysis of species association and niche overlap.

# Details

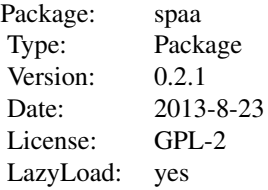

# Author(s)

Author: Jinlong Zhang <jinlongzhang01@gmail.com>

Maintainer: Jinlong Zhang <jinlongzhang01@gmail.com>

# Examples

```
data(testdata)
testdata
data(splist)
splist
```
## adding information

# spaa-package 3

```
## add genera from dataframe B to dataframe A.
add.col(inputA = testdata, inputB = splist, add = "genera",
according = "species")
## add family from dataframe B to dataframe A.
add.col(inputA = testdata, inputB = splist, add = "family",
according = "species")
### data tranformation
(spmatrix <- data2mat(testdata))
#Species association
sp.assoc(spmatrix)
# Species association between each pair of species
(result <- sp.pair(spmatrix))
# simple network with positive lines in red and negative lines
# in blue
plotnetwork(result$Pearson)
title("Pearson Correlation Network")
# The lower matrix plot illustrating Pearson's correlation
# between each pair of species Note the triangle didn't appeared
# in the plots, but have been added to the legend. This is due
# to the distribution of data. Be carefull in seletion of intervals.
plotlowertri(result$Pearson, int = 0.5, cex=3, interval = 4,
pchlist = c(19, 17, 15, 1, 5), size = TRUE)
title("Pearson Correlation Lower Matrix Plot")
## plot lower matrix
## Using BCI data for lower matrix plot
library(vegan)
data(BCI)
## select the top 30 species according to relative frequeny.
sub <- sub.sp.matrix(BCI, common = 30)
## Set the digits to 1
plotlowertri(cor(sub), size = TRUE, cex = 3, digits = 1)
#### Niche width and niche overlap
data(datasample)
niche.overlap.boot(datasample[,1:3], method = "levins")
niche.overlap(datasample, method = "levins")
niche.width(datasample[,1:3], method = "shannon")
##example turnover()
plotlab1 <- XYname(4,6)
xxx < - 1:240dim(xxx) \leq -c(24, 10)rownames(xxx) <- plotlab1
### Distance between each pair of plots
ddd <- dist(xxx)
```

```
yyy <- turnover(labmat1, ddd)
## geodist() example
## Paris
L1 = deg2dec(-2, 20, 14)phi1 = deg2dec(48, 50, 11)## Washington DC
L2 = deg2dec(77, 03, 56)phi2 = deg2dec(38, 55, 17)##High precision Great Circle distance
geodist(L1, phi1, L2, phi2)
```
add.col *Add one column from A to B, according to one column of common name.*

#### Description

This function can be used to add one column from dataframe B to dataframe A, according to the column names speciefied.

#### Usage

add.col(inputA, inputB, add, according)

#### Arguments

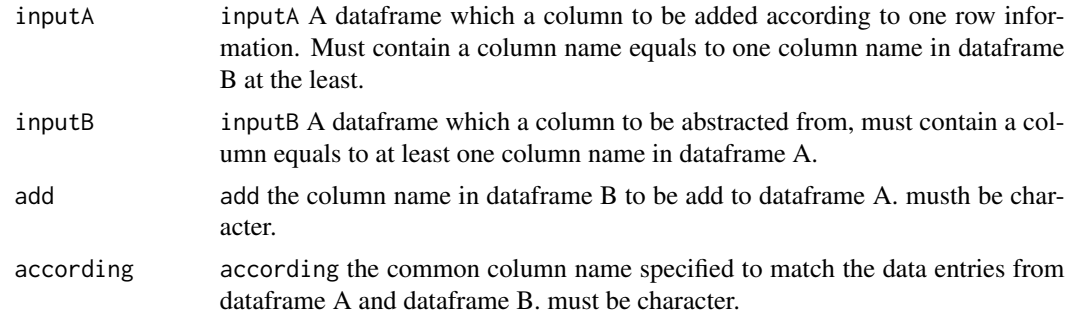

#### Details

This function can be used to add one column from dataframe B to dataframe A, according to the column names specified. Users have to make sure the to dataframes at least share the common names specified. This function may be an alternative for [merge](#page-0-0)

# Author(s)

Jinlong Zhang

<span id="page-3-0"></span>

#### <span id="page-4-0"></span>data2mat 5

# See Also

See Also[merge](#page-0-0)

#### Examples

```
data(splist)
data(testdata)
## add genera from dataframe B to dataframe A.
add.col(inputA = testdata, inputB = splist, add = "genera",
according = "species")
## add family from dataframe B to dataframe A.
add.col(inputA = testdata, inputB = splist, add = "family",
according = "species")
```
data2mat *Convert species list data to species matrix*

#### Description

This function can be used to convert the species list to species matrix. The rows of the output matrix are plots, or sites. The columns are the species.

#### Usage

data2mat(data = data)

# Arguments

data The input data

#### Details

The input data will have to include :species,plots or sites, abundance, specifically, a column named "abundance" must be specified.

# Value

Return a species matrix with each row for each plot, and each column for species.

#### Author(s)

Jinlong Zhang <jinlongzhang01@gmail.com>

# References

None

# Examples

```
data(testdata)
spmatrix <- data2mat(testdata)
```
datasample *community matrix example*

#### Description

Community matrix

# Usage

data(datasample)

#### Format

A data frame with 8 plots on the following 14 species.

#### Details

including 14 species, 8 plots of Gutianshan Natural Reserve, Zhejiang, China, values are the value of importance in the plot for each species.

#### Source

Hu Zheng-hua, Qian Hai-Yuan, Yu Ming-jian. 2009. The niche of dominant species populations in Castanopsis eyrei forest in Gutian Mountain National Natural Reserve. Acta Ecologica Sinica. Vol.29, 3670-3677

#### Examples

data(datasample)

deg2dec *Degree to decimal*

# Description

Convert latitude or longitude from degree to decimal format

# Usage

deg2dec(h, m, s)

<span id="page-5-0"></span>

#### <span id="page-6-0"></span>dist2list 7

#### Arguments

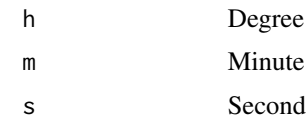

## Details

Convert latitude or longitude from degree to decimal format.

# Value

Degree of decimal format

# Note

Places with eastern hemisphere should have longitude and southern hemisphere less than zero.

#### Author(s)

Jinlong Zhang <jinlongzhang01@gmail.com>

# Examples

```
## deg2dec() example
##Paris
L1 = deg2dec(-2, 20, 14)phi1 = deg2dec(48, 50, 11)
##Washington DC
L2 = deg2dec(77, 03, 56)phi2 = deg2dec(38, 55, 17)
```
<span id="page-6-1"></span>dist2list *Convert distance matrix to pairwised list*

# Description

Convert distance matrix to pairwised list

# Usage

dist2list(dist)

# Arguments

dist distance matrix

### <span id="page-7-0"></span>Details

Pairwise list with first column indicates the rows of the original distance matrix, second column indicates the columns indicates the rows of the original distance matrix, and the third indicats the values.

# Value

Dataframe with three columns.

#### Author(s)

Jinlong Zhang <jinlongzhang01@gmail.com>

#### References

Tuomisto, H. (2003). "Dispersal, Environment, and Floristic Variation of Western Amazonian Forests." Science 299(5604): 241-244.

# See Also

[list2dist](#page-11-1)

# Examples

##dist2list() example x <- matrix(rnorm(100), nrow=5) sampledata  $\leq$  dist(x) ddd <- dist2list(sampledata)

freq.calc *Species relative frequency*

#### Description

This function calculates the species relative frequency which equals to the numbers of occupied plots partitioned by the total number of plots for each species.

#### Usage

freq.calc(matr)

#### Arguments

matr The standard species matrix

#### <span id="page-8-0"></span>geodist two states of the contract of the contract of the contract of the contract of the contract of the contract of the contract of the contract of the contract of the contract of the contract of the contract of the cont

# Details

The input data is a standard species matrix with rows for plots and column for species.

# Value

Returns a vector that contains relative frequency for each species included in the input matrix.

### Author(s)

Jinlong Zhang <jinlongzhang01@gmail.com>

#### References

None

#### Examples

```
data(testdata)
spmatrix <- data2mat(testdata)
freq.calc(spmatrix)
```
<span id="page-8-1"></span>geodist *Hight precision Great circle distance between two places*

#### Description

Hight precision Great circle distance between two places assuming the earth is elliptic sphere.

# Usage

```
geodist(L1, phi1, L2, phi2)
```
#### Arguments

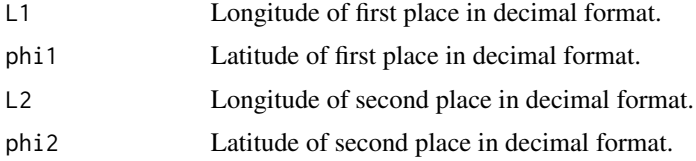

#### Details

Hight precision great circle distance between two places assuming the earth is elliptic sphere.

# Value

Hight precision great circle distance.

#### <span id="page-9-0"></span>10 lab.mat and the state of the state of the state of the state of the state of the state of the state of the state of the state of the state of the state of the state of the state of the state of the state of the state of

# Author(s)

Jinlong Zhang <jinlongzhang01@gmail.com>

# References

Jean Meeus 1991 Astronomical Algorithms Willmann-Bell 80-83

# See Also

[lgeodist](#page-10-1)

#### Examples

```
## geodist() example
## Paris
L1 = deg2dec(-2, 20, 14)phi1 = deg2dec(48, 50, 11)
## Washington DC
L2 = deg2dec(77, 03, 56)phi2 = deg2dec(38,55,17)
##High precision Great Circle distance
geodist(L1, phi1, L2, phi2)
```
#### <span id="page-9-1"></span>lab.mat *Convert vector of XY labels to label matrix*

# Description

Convert vector of XY labels to label matrix

#### Usage

lab.mat(plotlab)

#### Arguments

plotlab Vector of XY labels

#### Value

XY label matrix

#### Author(s)

Jinlong Zhang <jinlongzhang01@gmail.com>

#### <span id="page-10-0"></span>lgeodist the state of the state of the state of the state of the state of the state of the state of the state of the state of the state of the state of the state of the state of the state of the state of the state of the s

#### See Also

[turnover](#page-27-1)

#### Examples

```
### lab.mat() example
plotlab1 <- XYname(4,6)
labmat <- lab.mat(plotlab1)
```
<span id="page-10-1"></span>lgeodist *Low precision Great circle distance between two places*

#### Description

Calculating Great circle distance between two places assuming that the earth is sphere.

# Usage

lgeodist(L1, phi1, L2, phi2)

# Arguments

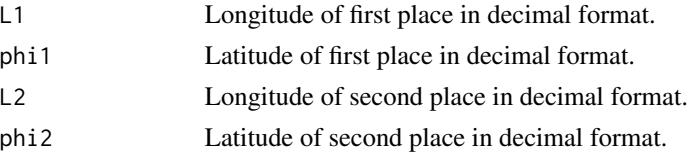

## Value

Low precision great circle distance between two places.

#### Note

This function assuming that the earth is sphere.

# Author(s)

Jinlong Zhang <jinlongzhang01@gmail.com>

# References

Jean Meeus 1991 Astronomical Algorithms Willmann-Bell 80-81

# See Also

[geodist](#page-8-1)

# Examples

```
#lgeodist() example
##Paris
L1 = deg2dec(-2, 20, 14)phi1 = deg2dec(48, 50, 11)##Washington DC
L2 = deg2dec(77, 03, 56)phi2 = deg2dec(38, 55, 17)#Great circle distance
lgeodist(L1, phi1, L2, phi2)
```
<span id="page-11-1"></span>

list2dist *Convert pairwise list to distance matrix*

# Description

Convert pairwise list to distance matrix

#### Usage

list2dist(dat)

#### Arguments

dat dataframe with three columns

#### Details

Dataframe with first column as the column names in the distance matrix, second column as the rownames in the distance matrix, third column the values.

# Value

distance matrix

# Author(s)

Jinlong Zhang <jinlongzhang01@gmail.com>

## References

Tuomisto, H. (2003). "Dispersal, Environment, and Floristic Variation of Western Amazonian Forests." Science 299(5604): 241-244.

# See Also

[dist2list](#page-6-1)

<span id="page-11-0"></span>

# <span id="page-12-0"></span>niche.overlap 13

# Examples

```
##list2dist() example
x <- matrix(rnorm(100), nrow=5)
sampledata \leq dist(x)
ddd <- dist2list(sampledata)
list2dist(ddd)
```
<span id="page-12-1"></span>niche.overlap *Niche overlap between each pair of species*

# Description

Compute niche overlap between each pair of species.

#### Usage

```
niche.overlap(mat, method = c("levins", "schoener",
       "petraitis", "pianka", "czech", "morisita"))
```
#### Arguments

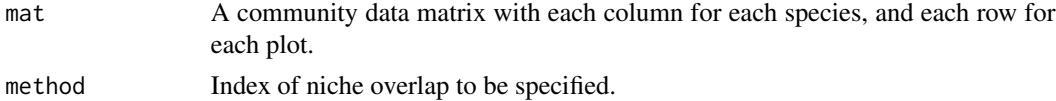

#### Details

To be added.

# Value

A distance matrix contains niche overlap index between each pair of species.

## Author(s)

Jinlong Zhang <jinlongzhang01@gmail.com>

# References

Zhang Jin-tun,(2004 ) Quantitative Ecology, Science Press, Beijing

Nicholas J. Gotelli. 2000. Null model analysis of species co-occurrence patterns. Ecology 81:2606- 2621. http://esapubs.org/archive/ecol/E081/022/EcoSim

#### See Also

[niche.overlap.pair](#page-15-1)

## Examples

```
### niche.overlap.boot() example
data(datasample)
niche.overlap(datasample, method = "levins")
```
<span id="page-13-1"></span>niche.overlap.boot *Boostrap of niche overlap*

#### Description

Bootstrap of niche overlap between species.

#### Usage

```
niche.overlap.boot(mat, method = c("pianka", "schoener", "petraitis",
    "czech", "morisita", "levins"), times = 999, quant = c(0.025, 0.975))
```
# Arguments

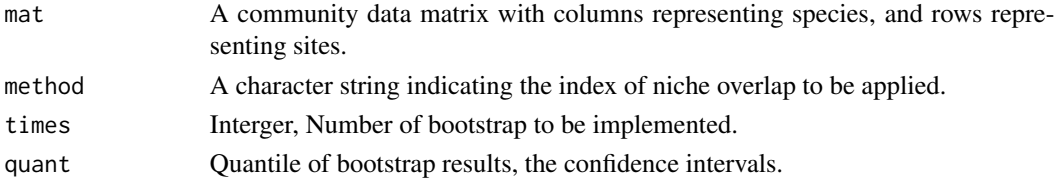

# Details

This function bootstraps the niche overlap within each pair of species. \ pianka: Pianka's niche overlap index\ schoener: Schoener's niche overlap index\ petraitis: Petraitis' niche overlap index\ czech: Czechanowski index \ morisita: Morisita's overlap index\ levins: Levin's overlap index\ see more information from Gotelli, N(2009).\

#### Value

a data frame with each row for each pair of species the columns are "Observed", \ "Boot mean", \ "Boot std", \ "Boot CI1", \ "Boot CI2", \ "times" \

# Author(s)

Jinlong Zhang <jinlongzhang01@gmail.com>

#### References

Zhang Jin-tun,(2004 ) Quantitative Ecology, Science Press, Beijing\ Nicholas J. Gotelli. 2000. Null model analysis of species co-occurrence patterns. Ecology 81:2606- 2621. http://esapubs.org/archive/ecol/E081/022/EcoSim

<span id="page-13-0"></span>

<span id="page-14-0"></span>niche.overlap.boot.pair 15

#### See Also

[niche.overlap.boot.pair](#page-14-1)

#### Examples

```
data(datasample)
niche.overlap.boot(datasample[,1:4], method = "pianka")
niche.overlap.boot(datasample[,1:4], method = "schoener")
niche.overlap.boot(datasample[,1:4], method = "czech")
niche.overlap.boot(datasample[,1:4], method = "levins")
```
<span id="page-14-1"></span>niche.overlap.boot.pair

*Niche overlap boostrap utility function*

# Description

Compute the bootstrap value between two vectors. This is a internal function called by niche.overlap.boot, users are encouraged to use the latter function.

#### Usage

```
niche.overlap.boot.pair(vectorA, vectorB, method = c("levins",
     "schoener", "petraitis", "pianka", "czech", "morisita"),
     times = 999, quant = c(0.025, 0.975)
```
# Arguments

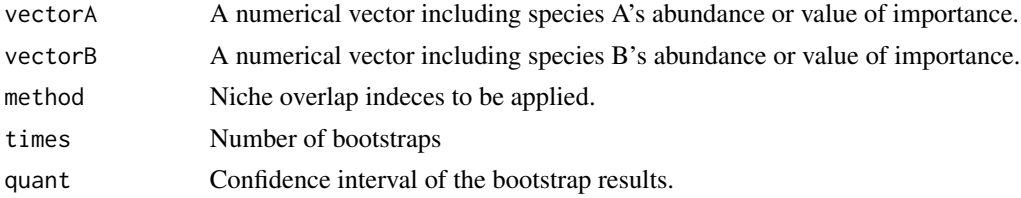

#### Details

To do.

# Value

This function will return a vector including the following elements:\ "Observed", \ "Boot mean", \ "Boot std", \ "Boot CI1", \ "Boot CI2", \ "times" \

# Note

Users are ecouraged to call [niche.overlap.boot](#page-13-1) rather than this function.

# Author(s)

Jinlong Zhang <jinlongzhang01@gmail.com>

#### References

Zhang Jin-tun,(2004 ) Quantitative Ecology, Science Press, Beijing

#### See Also

[niche.overlap.boot](#page-13-1)

# Examples

```
### niche.overlap.boot.pair() example
data(datasample)
niche.overlap.boot.pair(datasample[,1],datasample[,2], method = "levins")
```
<span id="page-15-1"></span>niche.overlap.pair *Niche overlap between one pair of species.*

# Description

Compute niche overlap index between one pair of species. Users are encouraged to used [niche.overlap](#page-12-1) istead of this function.

# Usage

```
niche.overlap.pair(vectA, vectB, method = c("pianka",
     "schoener","petraitis","czech","morisita", "levins"))
```
## Arguments

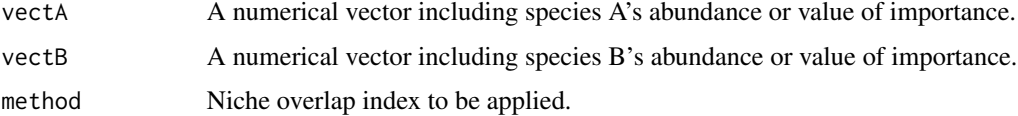

# Details

None

# Value

Niche overlap index.

<span id="page-15-0"></span>

#### <span id="page-16-0"></span>niche.width 17

#### Author(s)

Jinlong Zhang <jinlongzhang01@gmail.com>

#### References

Zhang Jin-tun,(2004 ) Quantitative Ecology, Science Press, Beijing

Nicholas J. Gotelli. 2000. Null model analysis of species co-occurrence patterns. Ecology 81:2606- 2621. http://esapubs.org/archive/ecol/E081/022/EcoSim

#### See Also

[niche.overlap](#page-12-1)

#### Examples

```
### niche.overlap.pair() example
data(datasample)
niche.overlap.pair(datasample[,1],datasample[,2], method = "levins")
```
niche.width *Niche width*

#### Description

Compute niche width of the species in a community.

# Usage

```
niche.width(mat, method = c("shannon", "levins"))
```
# Arguments

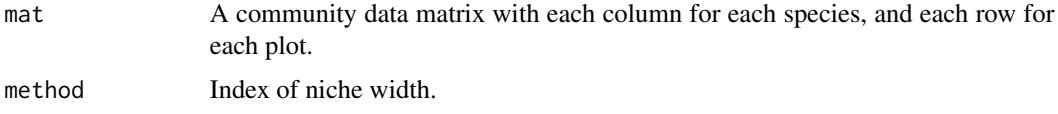

# Details

To be added

# Value

A vetor contains niche width index of species in community.

# <span id="page-17-0"></span>18 plotlowertri

#### Author(s)

Jinlong Zhang <jinlongzhang01@gmail.com>

#### References

Zhang Jin-tun,(2004 ) Quantitative Ecology, Science Press, Beijing

# See Also

[niche.overlap](#page-12-1) for niche overlap

# Examples

```
# ### niche.width() example
data(datasample)
niche.width(datasample, method = "levins")
niche.width(datasample, method = "shannon")
```
#### plotlowertri *Plotting lower semi matrix*

#### Description

Function for plotting lower semi matrix. These plots are often used to illustrate the relationship in Pearson's correlation, similarity or dissimilarity index between sites or species.

#### Usage

```
plotlowertri(input, valuename = "r",
pchlist = c(19, 17, 15, 1, 5, 2, 7), interval = 6,
cex = 1, ncex = 1, int =1.2, add.number = TRUE,
size = FALSE, add.text = FALSE, show.legend = TRUE,
digits = 2)
```
# Arguments

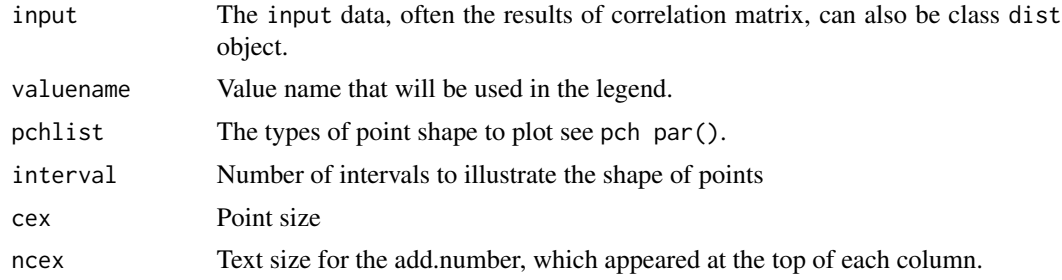

# <span id="page-18-0"></span>plotlowertri 19

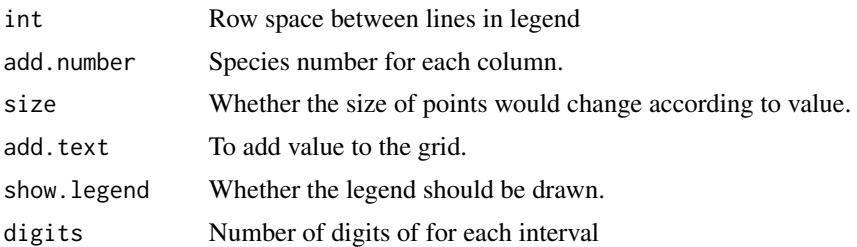

#### Details

If the matrix contains less than 15 rows/columns, you may have to adjust the row space between the text lines in the legend, using argument int. Data in class dist can be include, and will be converted to matrix at first internally.

The lower matrix plot illustrating Pearson's Correlation between each pair of species. Note some value didn't appeared in the plots, may have appeared the legend. This is due to the distribution of data. Be careful in selection of intervals. In this situation you may set show.legend = FALSE, and add the legend manually. This may be fixed in the future.

#### Value

lower matrix plot

#### Author(s)

Jinlong Zhang <jinlongzhang01@gmail.com>

#### References

Zhang Qiaoying, Peng Shaolin, Zhang Sumei, Zhang Yunchun, Hou Yuping.(2008). Association of dormintant species in Guia hill Municipal Park of Macao. Ecology and Environment. 17:1541-1547

#### See Also

See Also [plotnetwork](#page-19-1)

#### Examples

```
data(testdata)
spmatrix <- data2mat(testdata)
result <- sp.pair(spmatrix)
```

```
## Check the legend for 0.00 to 0.33 (Unwanted label)
plotlowertri(result$Pearson, int = 0.5, cex=1.5)
title("Pearson Correlation Lower Matrix Plot")
```
## Change the size of points and reset the intervals. ## Warning: The lower matrix plot illustrating Pearson ## Correlation between each pair of species. Note the ## triangle didn't appeared in the plots, but have been ## added to the legend. This is due to the distribution

```
## of data. Be careful in selection of intervals.
plotlowertri(result$Pearson, int = 0.5, cex=1.5,
interval = 4, pchlist = c(19, 17, 15, 1, 5), size = TRUEtitle("Pearson Correlation Lower Matrix Plot")
## "Pure" dots, may have to add legend manually...
plotlowertri(result$Pearson, int = 0.5, cex=2.5,
interval = 4, pchlist = rep(19, 5), size = TRUE,
show.legend = FALSE)
title("Pearson Correlation Lower Matrix Plot")
## Using BCI data
library(vegan)
data(BCI)
## select the top 30 species according to relative frequency.
sub <- sub.sp.matrix(BCI, common = 30)
## Original
plotlowertri(cor(sub))
## Change size
plotlowertri(cor(sub), size = TRUE, cex = 3)
## Set the digits to 1
plotlowertri(cor(sub), size = TRUE, cex = 3, digits = 1,
ncex = 0.7
```
<span id="page-19-1"></span>plotnetwork *Correlation network plot*

#### Description

This function could be used to plot correlation network, with less than 15 sites (recommended). The points lie in a circle with lines connected. Blue lines indicate negative values and the red ones the positive ones.

#### Usage

```
plotnetwork(datainput, interval = 8, xlim = c(-2.5,5),
ylim=c(-3.2,3.2), lty = c(1,2,3,4,4,3,2,1,5), value = "r",
legendx = 3, legendy = 0, right = 1.2, intcept = 0.22,
left = 0.35, linelength = 0.3, cex = 3, lwd = 1.5,
show. legend = TRUE, digits = 2, dit = 1.2,
number.label = TRUE, text.label = TRUE,
linecol = c("red", "black"), ...
```
# plotnetwork 21

# Arguments

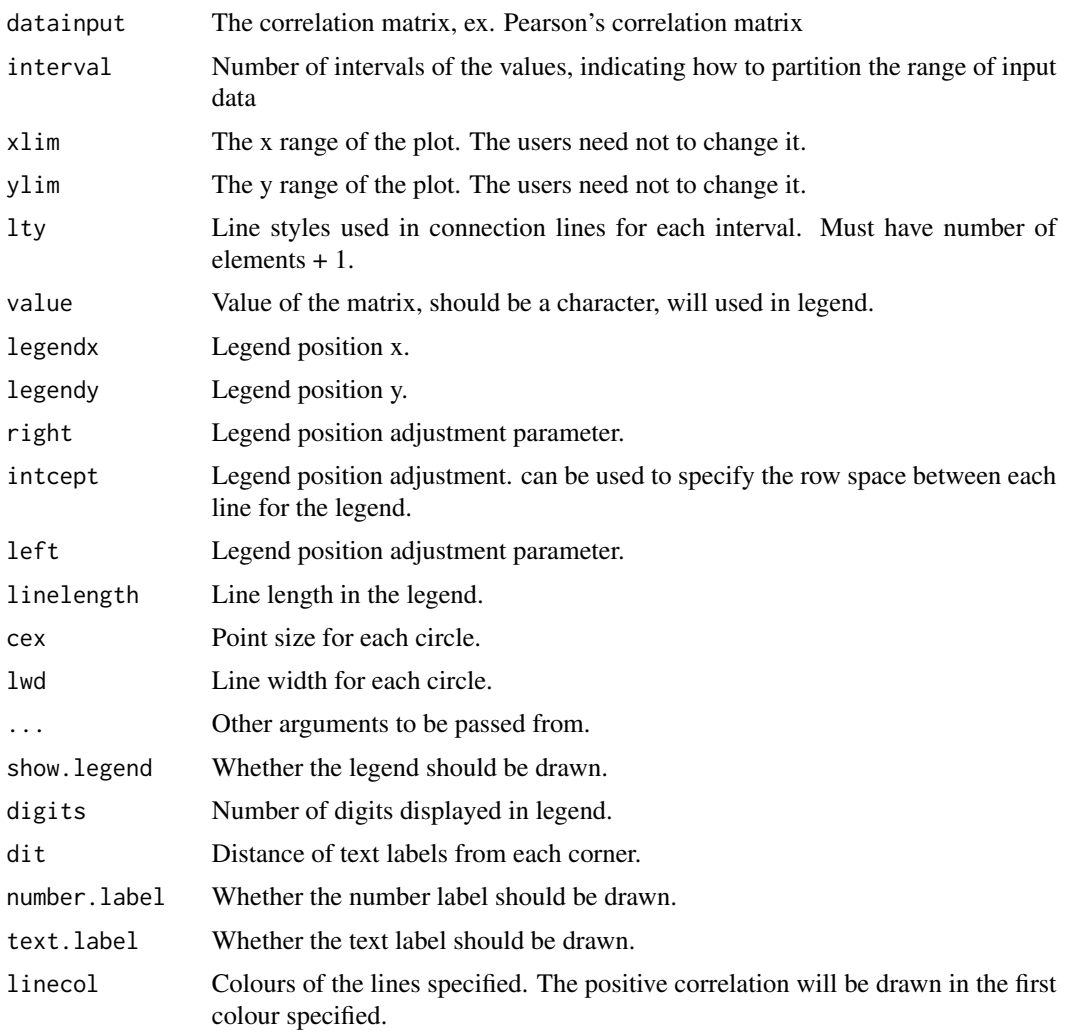

# Details

This function could be used to plot the pairwise connections between less than 20 sites ( above 20 is not recommended since there would be too many connections).

The lines will be in red or blue, according the sign of the value of association. Users can adjust the line style and legends based on their requirements.

# Value

Correlation network plots.

# Author(s)

Jinlong Zhang <jinlongzhang01@gmail.com>

<span id="page-21-0"></span>22 sp.assoc

# References

None

# Examples

```
data(testdata)
spmatrix <- data2mat(testdata)
result <- sp.pair(spmatrix)
plotnetwork(result$Pearson)
plotnetwork(result$Pearson, linecol = c("orange", "blue"),
number.label = FALSE)
```
title("Pearson Correlation Network")

#### <span id="page-21-1"></span>sp.assoc *Total species association*

#### Description

Calculate species association

# Usage

sp.assoc(matr)

#### Arguments

matr standard species matrix , with rows for plots and columns for species.

# Details

Calculate species association using the following formula.

Number of plots.

N

Number of species.

# S

Number of plots occupied by certain species.

n

total number of species for each plot.

Tj

mean species number for all the plots.

t

Variance of species relative frequency:

#### <span id="page-22-0"></span>sp.assoc 23

 $signa^{2}{T} = sum{i} = 1^{s}S{P{i}(1-P{i}).}$ Variance of species number:  $S^{(2)}{T}=(1){N})sum{j=1}^{N}(N){T(j-t)^{2}}$  . Species relative frequency P{i}={n{i}}{N}. Variance ratio: If VR > 1 Positively associated, If VR < 1 Negative associated  $VR = {S(T)^{2}}/ {signa(T)^{2}}$ 

W: used in comparison with chi square with n degrees of freedom.

 $W = VR * N$ 

# Value

Return Variance ratio, W, Chisq, etc, see details

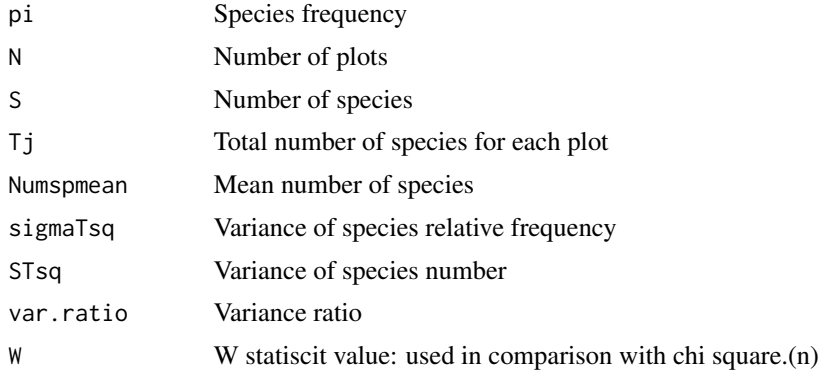

#### Author(s)

Jinlong Zhang <jinlongzhang01@gmail.com>

#### References

Zhang Qiaoying, Peng Shaolin, Zhang Sumei, Zhang Yunchun, Hou Yuping. (2008) Association of dormintant species in Guia hill Municipal Park of Macao. Ecology and Environment. 17:1541-1547

GUO zhongling, MA yuandan, ZHENG Jiping, LIU Wande , JIN Zefeng.(2004) Biodiversity of tree species,their populations'spatial distribution pattern and interspecific association in mixed deciduous broadleaved forest in Changbai Mountains. Chinese Journal of Applied Ecology. 15:2013-2018

Shi Zuomin, Liu Shirong, Cheng Ruimei, Jiang Youxu.(2001) Interspecific association of plant populations in deciduous broad leaved forest in Baotianman. Scientia Silvae Sinicae. 37:30-35

# See Also

See also [sp.pair](#page-23-1) for association between each pair of species.

24 sp.pair

# Examples

```
data(testdata)
spmatrix <- data2mat(testdata)
sp.assoc(spmatrix)
```
#### <span id="page-23-1"></span>sp.pair *Species association between each pair of species*

#### Description

Calculate species association between each pair of species.

#### Usage

sp.pair(matr)

#### Arguments

matr Standard species matrix, with rows for plots and columns for species.

#### Details

Assume we have speciesA and speciesB, a, b, c, d that corresponding to the co-occurrence could be used to conduct the species association analysis between the two species.

a = number of plots both occupied by speciesA and speciesB.

b = number of plots only found speciesA.

 $c =$  number of plots only found species B.

 $d =$  number of plots without species A or species B.

 $N = a+b+c+d$ 

This function are using the following formula:

Chi square (Yate's correction):

```
chi^{2}=((((a*d-b*c)-0.5*N)^2)*N)/(a+b)*(a+c)*(b+d)*(c+d)
```
V ratio:

```
V = ((a+d)-(b+c))/(a + b + c + d)
```
Jaccard index:

Jaccard  $=a/(a + b + c)$ 

Ochiai index:

Ochiai =  $a/sqrt((a+b)*(a+c))$ 

Dice index:

Dice =  $2*a/(2*a + b + c)$ 

The Association Coefficient(AC):

<span id="page-23-0"></span>

#### <span id="page-24-0"></span>sp.pair 25

```
if a*d>= b*c:
AC = (a*d - b*c)/((a+b)*(b+d))if b \times c \ge a \times d and d \ge a:
AC=(a*d - b*c)/((a+b)*(a+c))if b*c>a*d and a<a:
AC = (a*d - b*c/((b+d)(d+c))Point correlation coefficient
(PCC):
PCC = {a*d-b*c}/({a+b)*(a+c)*(c+d)*(b+d)}
```
# Value

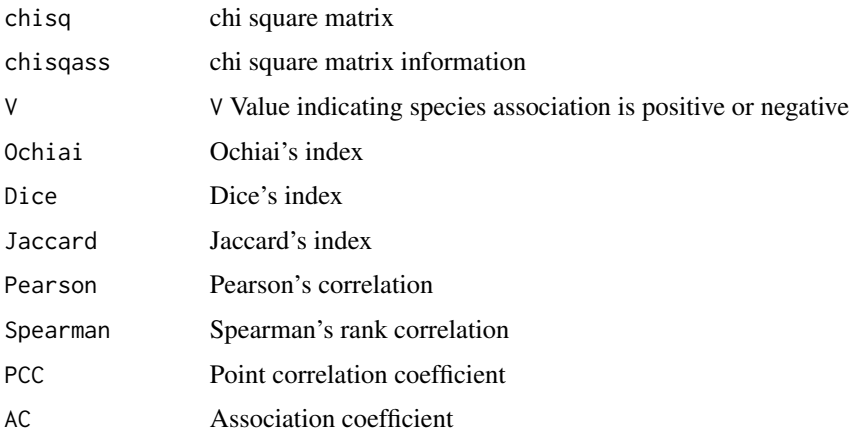

# Author(s)

Jinlong Zhang <jinlongzhang01@gmail.com>

#### References

Zhang Qiaoying, Peng Shaolin, Zhang Sumei, Zhang Yunchun, Hou Yuping.(2008). Association of dormintant species in Guia hill Municipal Park of Macao. Ecology and Environment. 17:1541-1547

Zhou XY, Wang BS, Li MG, Zan QJ.(2000). An analysis of interspecific associations in secondary succession forest communities in Heishiding Nature Reserve, Guangdong Province. Acta Phytoecologica Sinica. 24:332-339.

JIAN Minfei, LIU qijing, ZHU du, YOU hai.(2009). Inter-specific correlations among dorminant populations of tree layer species in evergreen broad-leaved forest in Jiulianshan Mountain of subtropical China. Chinese Journal of Plant Ecology. 33: 672-680

# See Also

See Also as sp. assoc for species association for total species.

# Examples

```
data(testdata)
spmatrix <- data2mat(testdata)
result <- sp.pair(spmatrix)
```
splist *species list used in function add.col()*

# Description

A species check list example to be used in add.col()

#### Usage

data(splist)

#### Format

A data frame with 9 observations on the following 3 variables.

species a factor with levels sp1 to sp8

genera a factor with levels gen1 to gen6

family a factor with levels fam1 to fam5

# References

None

# Examples

```
data(splist)
data(testdata)
## add genera from dataframe B to dataframe A.
add.col(inputA = testdata, inputB = splist, add = "genera",
according = "species")
## add family from dataframe B to dataframe A.
add.col(inputA = testdata, inputB = splist, add = "family",
according = "species")
```
<span id="page-25-0"></span>

<span id="page-26-0"></span>

# Description

Subset species matrix according to relative frequency.

# Usage

sub.sp.matrix(spmatrix, freq = 0.5, common = NULL)

# Arguments

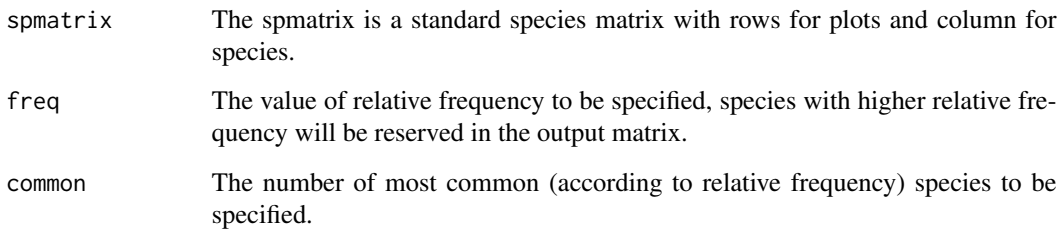

# Details

sub.sp.matrix will select the species whose relative frequency above 0.5 (default), or select certain number of species according to relative frequency.

# Value

A subset matrix with certain number of top relative frequency.

#### Author(s)

Jinlong Zhang <jinlongzhang01@gmail.com>

#### References

None

# See Also

See Also [subset](#page-0-0)

<span id="page-27-0"></span>28 turnover the contract of the contract of the contract of the contract of the contract of the contract of the contract of the contract of the contract of the contract of the contract of the contract of the contract of th

# Examples

```
library(vegan)
data(BCI)
## Select the species whose relative frequency
## more than 0.5, from BCI data
sub <- sub.sp.matrix(BCI, freq = 0.5)
## Select the top 30 species according to relative frequency
sub <- sub.sp.matrix(BCI, common = 30)
```
testdata *Example Data*

#### Description

Data used in example in list format.

#### Usage

data(testdata)

# Format

A data frame with 11 observations on the following 3 variables.

plotname a factor with levels plot1, plot2, plot3.

species a factor with levels sp1 to sp7.

abundance a numeric vector indicating number of individuals appeared in each plot.

#### Examples

data(testdata) testdata

<span id="page-27-1"></span>turnover *Calculating species turnover*

#### Description

Calculating species turnover based on the mean value between focus quadrat and their neighbours.

# Usage

```
turnover(lab.mat, dist.mat, type = c("quart", "octal"))
```
#### <span id="page-28-0"></span>turnover 29

#### Arguments

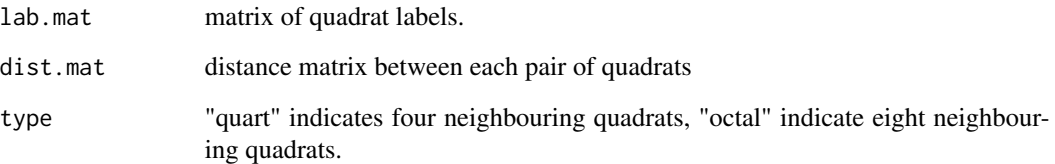

# Details

species turnover based on the mean value between centred quadrat and its neighbours.

## Value

matrix with species turnover.

# Author(s)

Jinlong Zhang <jinlongzhang01@gmail.com>

## References

Lennon J. 2001 The geographical structure of British bird distributions - diversity, spatial turnover and scale Journal of Animal Ecology 70,966-979

# See Also

[XYname](#page-29-1) and [lab.mat](#page-9-1)

# Examples

```
##example turnover()
plotlab1 <- XYname(4,6)
xxx <- 1:240
dim(xxx) <- c(24, 10)rownames(xxx) <- plotlab1
### Distance between each pair of plots
ddd <- dist(xxx)
### label matrix
labmat1 <- lab.mat(plotlab1)
yyy <- turnover(labmat1, ddd)
```
<span id="page-29-1"></span><span id="page-29-0"></span>

# Description

Generating vector of XY labels by providing number of rows and columns

# Usage

XYname(x, y)

# Arguments

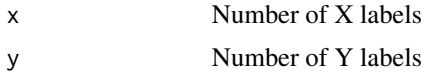

# Value

Vector of XY labels

# Author(s)

Jinlong Zhang <jinlongzhang01@gmail.com>

# References

None

# See Also

[lab.mat](#page-9-1) for converting the vector to matrix of XY labels.

# Examples

## XYname() example XYname(4,6)

# <span id="page-30-0"></span>Index

∗Topic \textasciitildekwd1 niche.overlap , [13](#page-12-0) ∗Topic \textasciitildekwd2 niche.overlap , [13](#page-12-0) ∗Topic add add.col , [4](#page-3-0) ∗Topic association sp.assoc, [22](#page-21-0) sp.pair , [24](#page-23-0) spaa-package, [2](#page-1-0) ∗Topic bootstrap niche.overlap.boot , [14](#page-13-0) niche.overlap.boot.pair , [15](#page-14-0) ∗Topic datasets datasample, [6](#page-5-0) splist , [26](#page-25-0) testdata , [28](#page-27-0) ∗Topic decimal deg2dec , [6](#page-5-0) ∗Topic distance dist2list , [7](#page-6-0) geodist , [9](#page-8-0) lgeodist , [11](#page-10-0) list2dist , [12](#page-11-0) ∗Topic frequency freq.calc, [8](#page-7-0) sub.sp.matrix, [27](#page-26-0) ∗Topic list dist2list , [7](#page-6-0) ∗Topic lower plotlowertri , [18](#page-17-0) ∗Topic matrix data2mat , [5](#page-4-0) plotlowertri , [18](#page-17-0) sub.sp.matrix, [27](#page-26-0) ∗Topic network plotnetwork , [20](#page-19-0) ∗Topic niche niche.overlap.boot , [14](#page-13-0)

niche.overlap.boot.pair , [15](#page-14-0) niche.overlap.pair , [16](#page-15-0) niche.width , [17](#page-16-0) ∗Topic overlap niche.overlap.boot , [14](#page-13-0) niche.overlap.boot.pair , [15](#page-14-0) niche.overlap.pair, [16](#page-15-0) ∗Topic plot plotnetwork , [20](#page-19-0) ∗Topic semimatrix plotlowertri , [18](#page-17-0) ∗Topic species data2mat , [5](#page-4-0) freq.calc, [8](#page-7-0) sp.assoc, [22](#page-21-0) sp.pair , [24](#page-23-0) spaa-package, [2](#page-1-0) ∗Topic sub sub.sp.matrix, [27](#page-26-0) ∗Topic turnover lab.mat , [10](#page-9-0) turnover , [28](#page-27-0) XYname , [30](#page-29-0) add.col , [4](#page-3-0) data2mat , [5](#page-4-0) datasample, <mark>[6](#page-5-0)</mark> deg2dec, <mark>[6](#page-5-0)</mark> dist2list , [7](#page-6-0) , *[12](#page-11-0)* freq.calc, [8](#page-7-0) geodist , [9](#page-8-0) , *[11](#page-10-0)* lab.mat , [10](#page-9-0) , *[29](#page-28-0) , [30](#page-29-0)* lgeodist , *[10](#page-9-0)* , [11](#page-10-0) list2dist , *[8](#page-7-0)* , [12](#page-11-0) merge , *[4](#page-3-0) , [5](#page-4-0)*

#### 32 INDEX

niche.overlap , [13](#page-12-0) , *[16–](#page-15-0)[18](#page-17-0)* niche.overlap.boot , [14](#page-13-0) , *[15](#page-14-0) , [16](#page-15-0)* niche.overlap.boot.pair , *[15](#page-14-0)* , [15](#page-14-0) niche.overlap.pair , *[13](#page-12-0)* , [16](#page-15-0) niche.width , [17](#page-16-0)

plotlowertri , [18](#page-17-0) plotnetwork , *[19](#page-18-0)* , [20](#page-19-0)

sp.assoc , [22](#page-21-0) , *[25](#page-24-0)* sp.pair , *[23](#page-22-0)* , [24](#page-23-0) spaa *(*spaa-package *)* , [2](#page-1-0) spaa-package, [2](#page-1-0) splist , [26](#page-25-0) sub.sp.matrix, [27](#page-26-0) subset , *[27](#page-26-0)*

testdata , [28](#page-27-0) turnover , *[11](#page-10-0)* , [28](#page-27-0)

XYname , *[29](#page-28-0)* , [30](#page-29-0)